## Microsoft Office Word 2007

## Chapter Two: Creating a Research Paper

## Keyterm **Definition** How does the keyterm relate to your prior experience? American Psychological Association (APA) (WD 74) A popular documentation style for research papers I use MLA documentation style Modern Language Association of America (MLA) (WD 74) Another popular documentation style for research papers I use MLA documentation style research paper (WD 74) Document you can use to communicate the results of research findings Writing papers for all subjects on specific topics **parenthetical citations (WD 76)** Author references in parentheses with the page number of referenced information; in-text citations Citing sources in papers plagiarize (WD 76) Using someone else's work and claiming it as your own 8th WP, writing bibliographies and citations works cited (WD 77) Bibliographic list of sources at the end of the paper Uniform way of presenting bibliography, used in all subjects double-space (WD 78) Amount of vertical space between each line of text and above and below paragraphs should be equal to one blank line Used in writing all papers for school line spacing (WD 78) Amount of vertical space between lines of text in a paragraph Usually use double-space **paragraph spacing (WD 78)** Amount of space above and below a paragraph Usually use double-space footer (WD 79) Text and graphics that print at the bottom of every page 8th WP header (WD 79) Text and graphics that print at the top of each page in a document 8th WP

## Double Entry Definition Journal

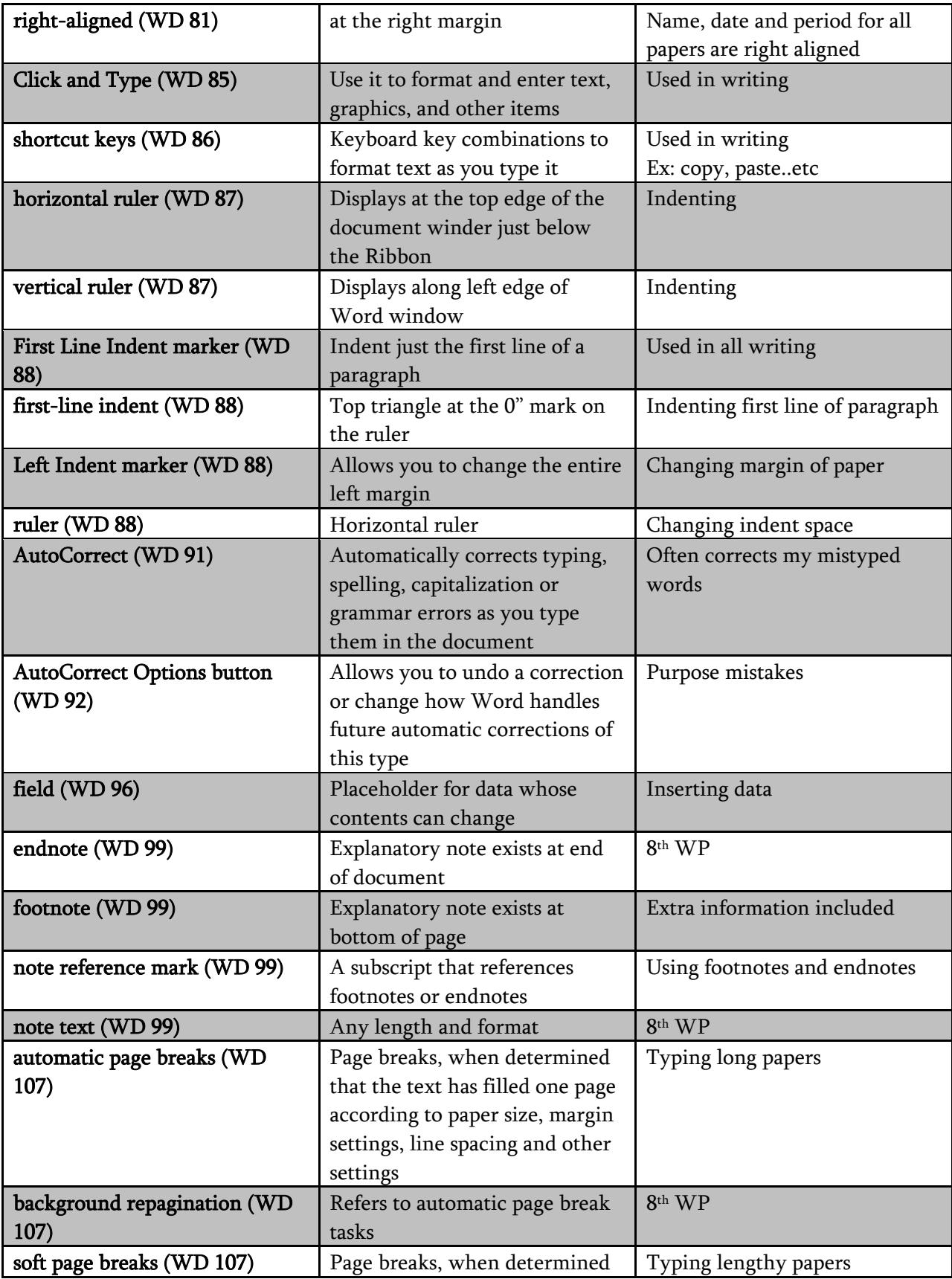

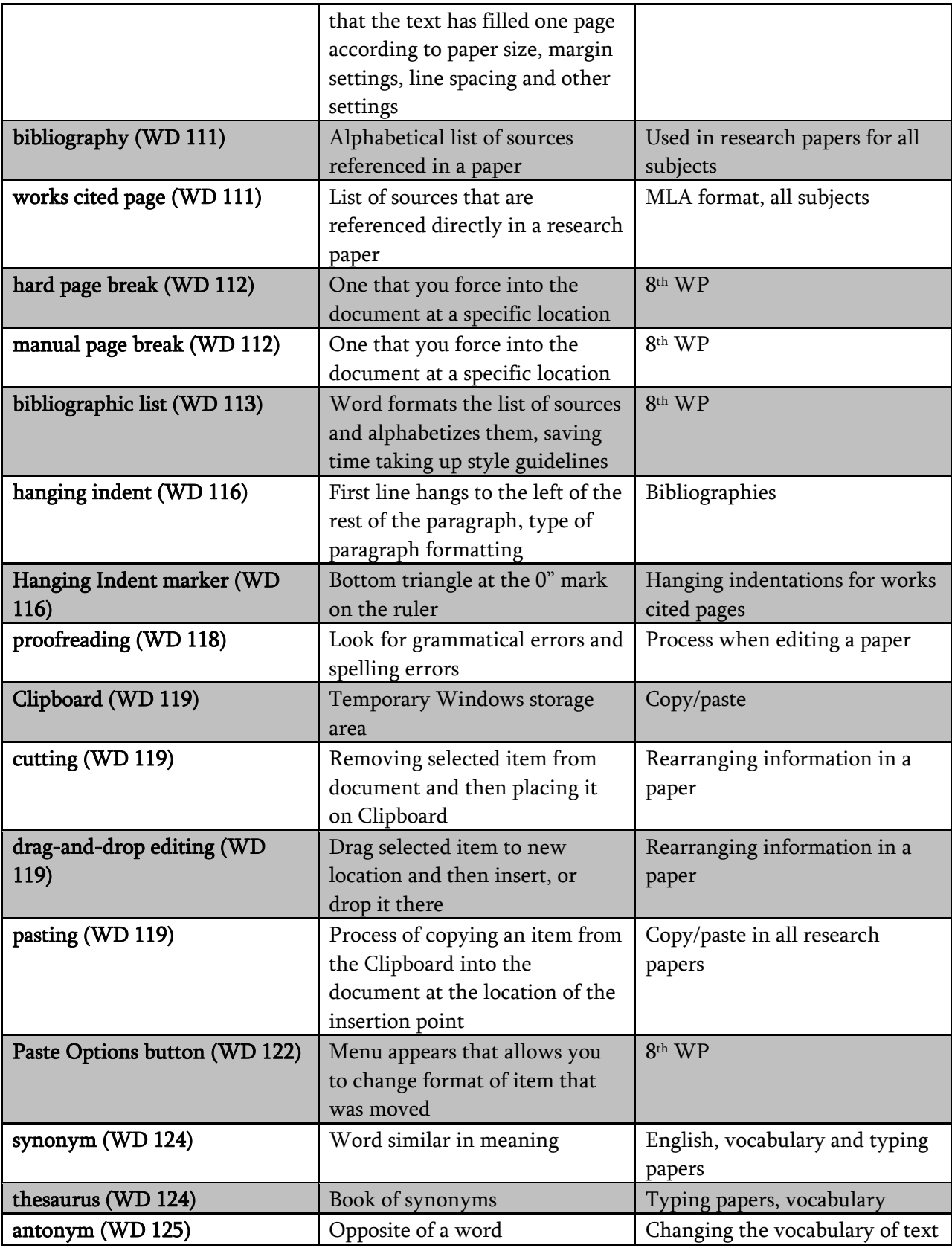